Документ подписан простой электронной подписью Информация о владельце: Министерство на уки и высшего образования Российской Федерации Должность: Ректор ФГБОУ ВО «Дагестанский государственный технический университет» Дата подписания: 03.06.2024 09:54:55 Уникальный программный ключ: 5cf0d6f89e80f49a334f6a4ba58e91f3326b9926

# ФОНД ОЦЕНОЧНЫХ СРЕДСТВ

# по ПМ.01 РАЗРАБОТКА МОДУЛЕЙ ПРОГРАММНОГО ОБЕСПЕЧЕНИЯ ДЛЯ КОМПЬЮТЕРНЫХ СИСТЕМ

специальность

 $\overline{\phantom{a}}$ 

09.02.07 Информационные системы и программирование

квалификация

программист

уровень образования

СПО на базе основного общего образования/ среднего общего образования

Разработчик Айгумов Т.Г., к.э.н., доцент подпись

Фонд оценочных средств обсужден на заседании кафедры ПОВТиАС

« 1»  $4/2022$  г., протокол № 7

Зав. кафедрой ПОВТиАС

подпись

Айгумов Т.Г., к.э.н., доцент

г. Махачкала - 2022

# **СОДЕРЖАНИЕ**

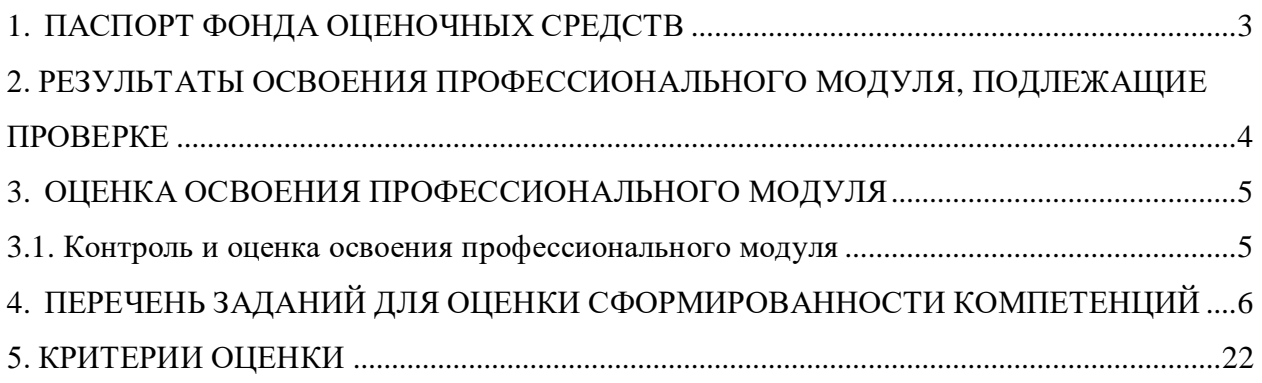

# **1. ПАСПОРТ ФОНДА ОЦЕНОЧНЫХ СРЕДСТВ**

Фонд оценочных средств (ФОС) ПМ.01 «Разработка модулей программного обеспечения для компьютерных систем» предназначен для контроля и оценки образовательных достижений обучающихся (в т.ч. по самостоятельной работе студентов, далее – СРС), освоивших программу данного модуля.

Целью фонда оценочных средств является установление соответствия уровня подготовки обучающихся требованиям ФГОС СПО по специальности 09.02.07 Информационные системы и программирование.

ПМ.01 «Разработка модулей программного обеспечения для компьютерных систем» предусмотрено формирование профессиональных компетенций:

ПК 1.1 Формировать алгоритмы разработки программных модулей в соответствии с техническим заданием;

ПК 1.2 Разрабатывать программные модули в соответствии с техническим заданием;

ПК 1.3 Выполнять отладку программных модулей с использованием специализированных программных средств;

ПК 1.4 Выполнять тестирование программных модулей;

ПК 1.5 Осуществлять рефакторинг и оптимизацию программного кода;

ПК 1.6 Разрабатывать модули программного обеспечения для мобильных платформ.

Формой аттестации по ПМ.01 «Разработка модулей программного обеспечения для компьютерных систем» является экзамен.

# **2. РЕЗУЛЬТАТЫ ОСВОЕНИЯ ПРОФЕССИОНАЛЬНОГО МОДУЛЯ, ПОДЛЕЖАЩИЕ ПРОВЕРКЕ**

В результате аттестации по ПМ.01 «Разработка модулей программного обеспечения для компьютерных систем» осуществляется комплексная проверка следующих умений, знаний и практического опыта, а также динамика формирования профессиональных компетенций.

Таблица 1

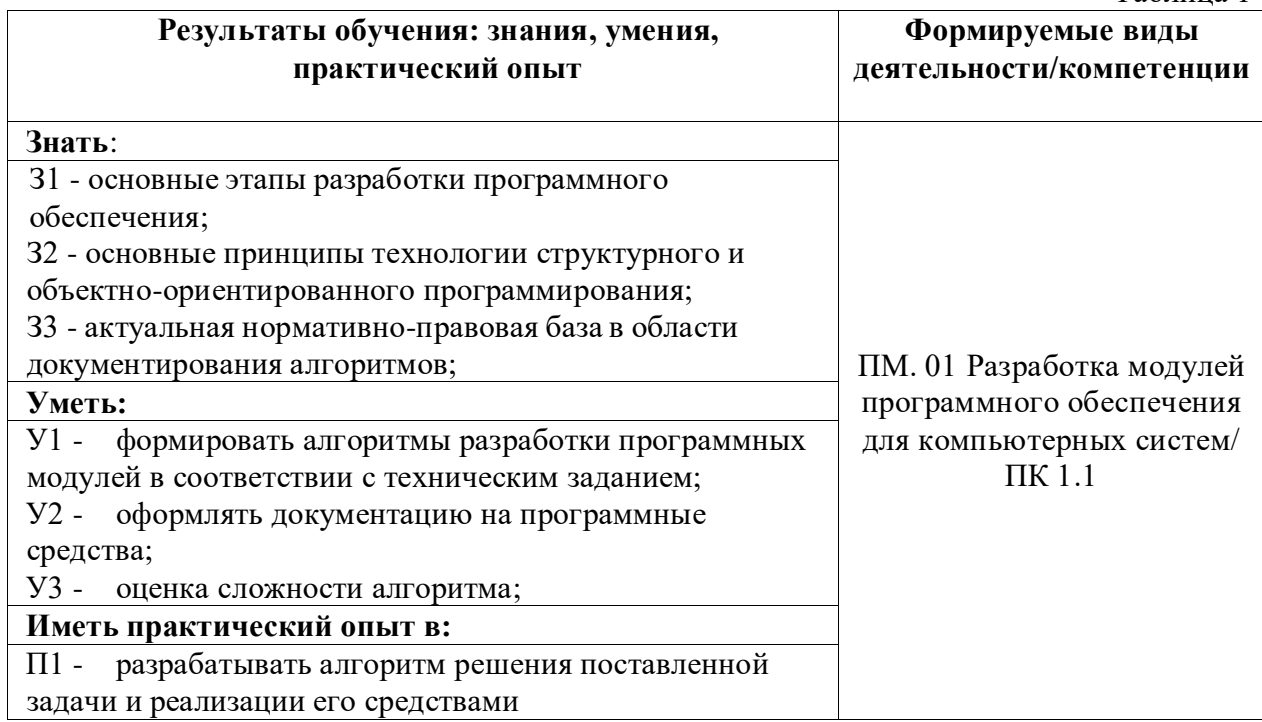

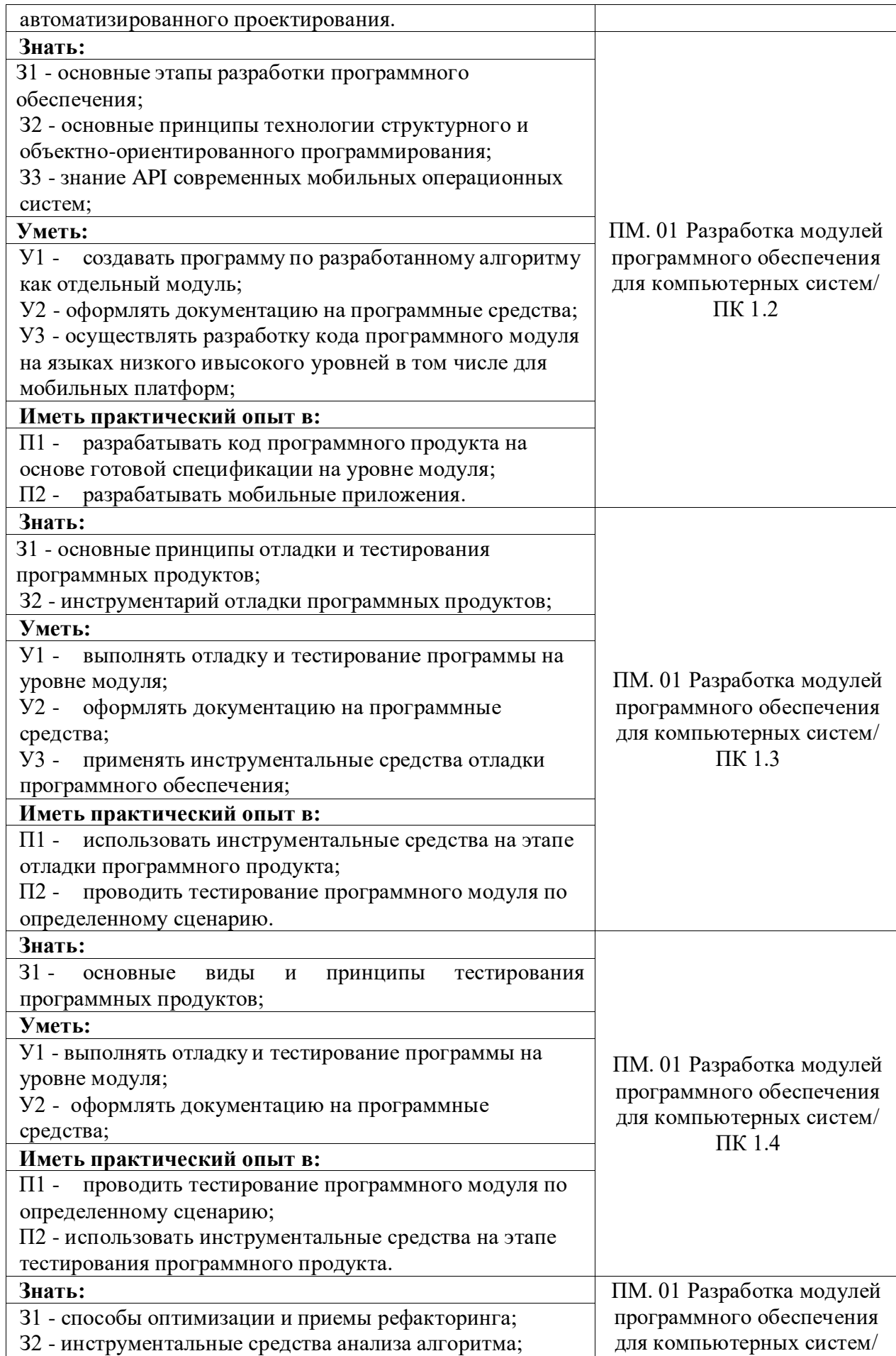

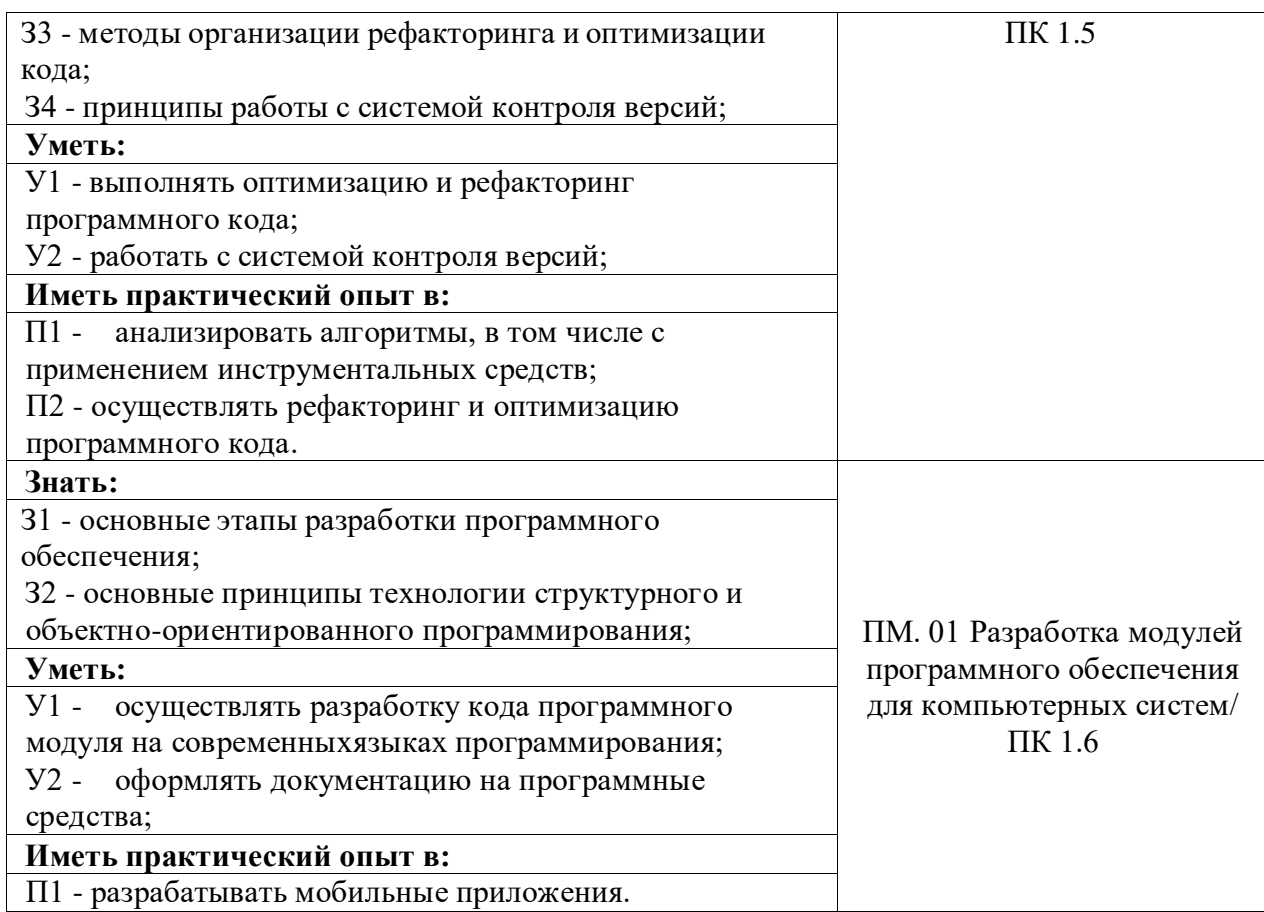

# **3. ОЦЕНКА ОСВОЕНИЯ ПРОФЕССИОНАЛЬНОГО МОДУЛЯ 3.1. Контроль и оценка освоения профессионального модуля**

Предметом оценки служат знания, умения и практический опыт, предусмотренные ФГОС СПО, направленные на формирование профессиональных компетенций.

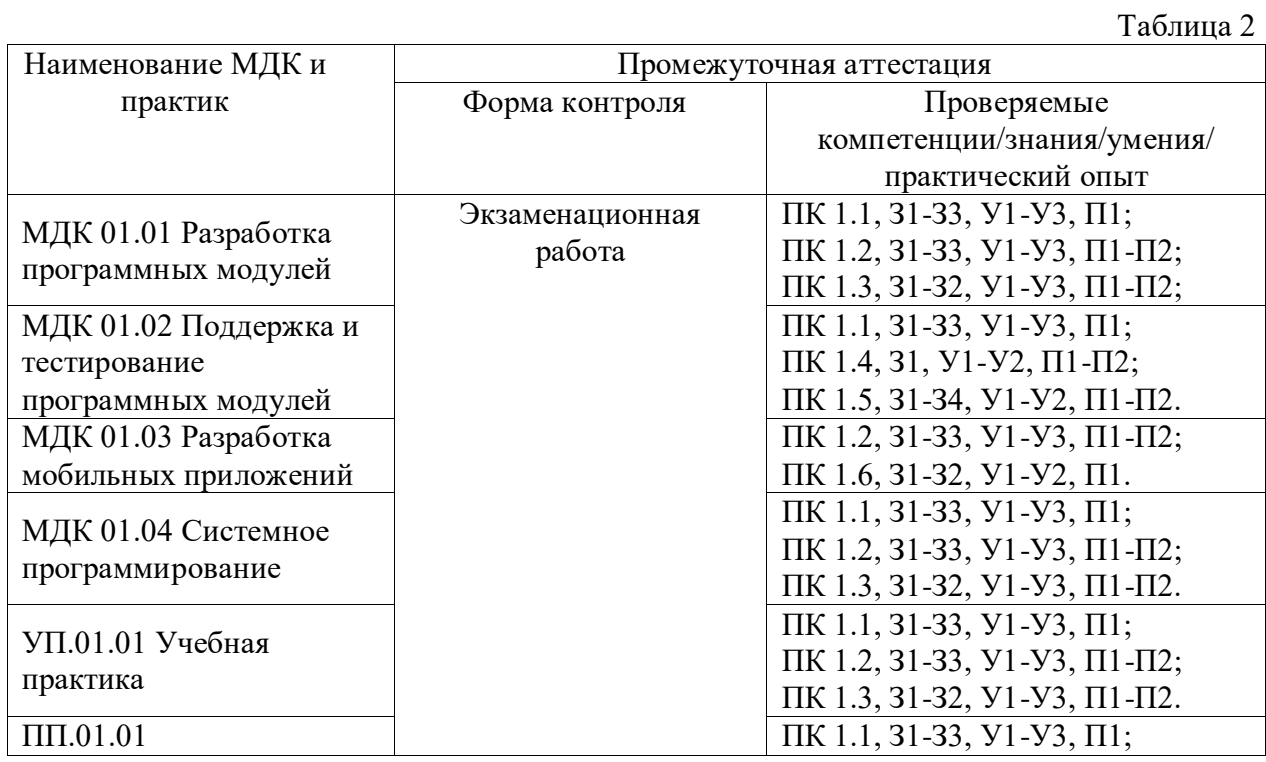

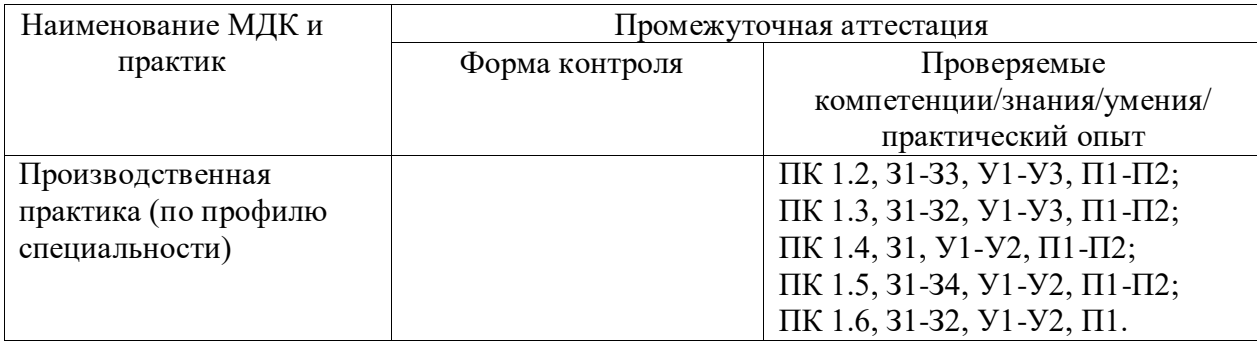

# **4. ПЕРЕЧЕНЬ ЗАДАНИЙ ДЛЯ ОЦЕНКИ СФОРМИРОВАННОСТИ КОМПЕТЕНЦИЙ**

# <span id="page-5-0"></span>*Формируемая компетенция: ПК 1.1*

#### **Перечень заданий закрытого типа**

Задание №1. С помощью чего осуществляется разработка приложений в системе 1С:Предприятие 8?

а) конфигурация;

б) информационная база;

в) технологическая платформа;

г) СУБД.

Задание №2. Что разрешено разработчикам прикладных решений в системе 1С:Предприятие 8 (выберите несколько ответов)?

а) создавать собственные прикладные решения

б) изменять функциональность технологической платформы

в) изменять функциональность типовых тиражных решений

г) нет правильного ответа

Задание №3. Как называется конфигурация, предназначенная для разработчика?

- а) основная конфигурация
- б) конфигурация базы данных
- в) синтакс-помощник;

г) конфигуратор.

Задание №4. Для какого объекта конфигурации возможен ввод предопределенных значений?

а) документы;

б) справочники;

- в) отчеты;
- г) регистры накопления.

Задание №5. Какое максимальное количество реквизитов документа позволяет определить система 1С:Предприятие 8?

- а) 5 пеквизитов;
- б) 10 реквизитов;
- в) 20 реквизитов;
- г) количество реквизитов документа не ограничено.

Задание №6. Какой вид конструктора позволяет создать типовое средство визуализации данных, указать поля, назначить источники данных и т. д.?

- а) конструктор движений регистров;
- б) конструктор запросов;
- в) конструктор форм объектов конфигурации;
- г) конструктор печати.

### Задание №7. Сопоставьте пиктограммы и команды конфигуратора 1С.

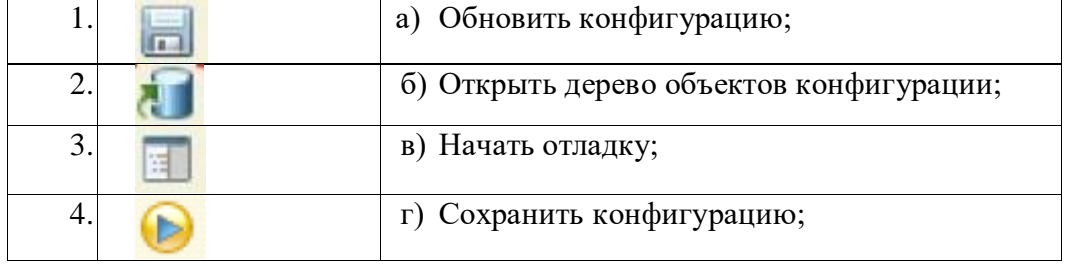

# Задание №8. Сопоставьте экранные формы и названия встроенных инструментов разработки конфигураций в системе 1С.

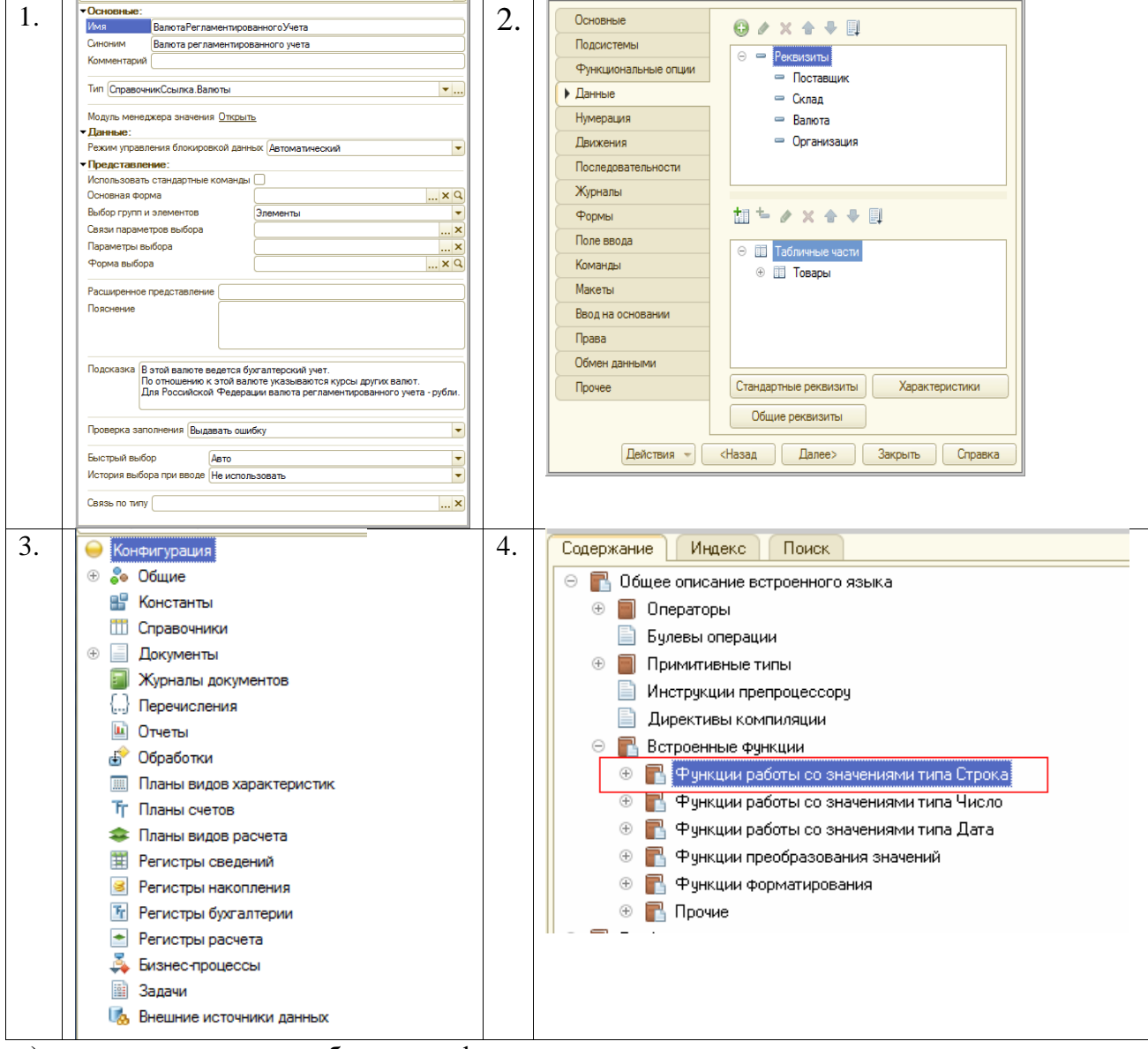

- а) окно редактирования объекта конфигурации;
- б) палитра свойств объекта конфигурации;

в) синтакс-помощник;

г) дерево объектов конфигурации.

Задание №9. Установите правильную последовательность этапов технологического процесса создания новой информационной базы (ИБ) для разработки прикладного решения в системе 1С:Предприятие.

а) Нажать кнопку «Готово». Откроется список ИБ с новой базой; Запустить ИБ в режиме «Конфигуратор». Нажать кнопку «Конфигуратор»;

б) В окне «Добавление информационной базы/группы» выбрать пункт «Создание новой информационной базы». Нажать кнопку «Далее»;

в) Запустить программу «1С:Предприятие». Откроется окно со списком ИБ 1С. Нажать кнопку «Добавить»;

г) Указать наименование ИБ. Нажать кнопку «Далее». Указать каталог ИБ. Нажать кнопку «Далее»;

д) Выбрать пункт «Создание новой информационной базы без конфигурации …». Нажать кнопку «Далее»;

Задание №10. Укажите правильную последовательность этапов процесса создания нового объекта конфигурации (ОК) Документы в режиме Конфигуратор.

а) На закладке «Данные» добавить реквизиты и табличные части нового документа;

б) В режиме конфигуратор в дереве ОК выбрать ветку Документы. Нажать кнопку «Добавить»;

в) На закладке «Подсистемы» включить новый документ в интерфейс нужной подсистемы;

г) Закрыть окно редактирования ОК;

д) На закладке «Основные» редактора ОК ввести имя и синоним нового ОК Документы.

# **Перечень заданий открытого типа**

Задание №1. Какие объекты метаданных служат для описания в информационной базе таких сущностей, как товары, контрагенты, валюты, склады?

Задание №2. Какие объекты метаданных служат предназначены для описания в информационной базе таких сущностей как счета, накладные, заказы и пр.?

Задание №3. Какие объекты метаданных "отвечают" за учет движений ресурсов (финансов, товаров, материалов и т.д.)?

Задание№4. Какие объекты метаданных предназначены для построения модели, реализующей систему двойной записи бухгалтерского учета?

Задание №5. Дополните определение: «Информационная .... - место хранения всех данных по учету в одной или нескольких организациях, характеризуемое определенным адресом хранения».

Задание №6. Дополните предложение: «Состав закладок и набор управляющих элементов на однотипных закладках окна редактирования объекта конфигурации может меняться в зависимости от типа …. ».

# *Формируемая компетенция: ПК 1.2*

#### **Перечень заданий закрытого типа**

Задание №1. Как называется обобщенно окружение программного модуля в 1С, т.е. какие ему будут доступны переменные, объекты, свойства, методы и события? а) сигнатура;

- б) рекурсия;
- в) контекст;
- г) среда.

Задание №2. Как называются обобщенно количественные или суммовые данные, которые хранятся в регистре накопления 1С?

- а) запасы;
- $6)$  ресурсы;
- в) измерения;
- г) реквизиты.

Задание №3. В интерфейс скольких подсистем может быть включён новый объект конфигурации Справочники или Документы?

- а) одной определенной подсистемы;
- б) объект конфигурации существует автономно;
- в) одной и более подсистем;
- г) нет правильного ответа.

Задание №4. В каком программном модуле 1С описываются такие процедуры и функции, как "ПриНачалеРаботыСистемы", "ПриЗавершенииРаботыСистемы"?

- а) модуле формы;
- б) модуле внешнего соединения;
- в) общем модуле;
- г) модуле приложения;

Задание №5. Сколько типов данных станет доступным разработчику после создания в конфигурации объекта нового справочника?

- a)  $5$ ;
- $6)$  3;
- $B)$  6;
- $\Gamma$ ) 4;

Задание №6. Какое выражение нужно написать в программном коде предопределенной процедуры (например, "ОбработкаПроведения") для отмены неявной транзакции?

- а) Отказ = Ложь:
- б) Отказ = Да;
- в) Отказ = Истина;
- г) Отказ = Нет.

Задание №7. Сопоставьте названия директив компиляции в 1С и их краткие характеристики.

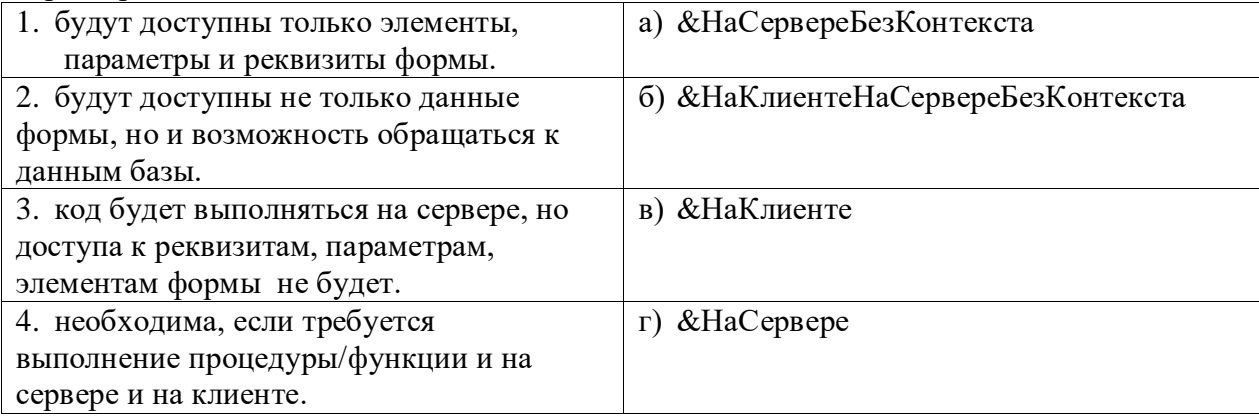

Задание №8. Сопоставьте названия закладок окна редактирования ОК Регистры сведений и их представление разработчику конфигурации.

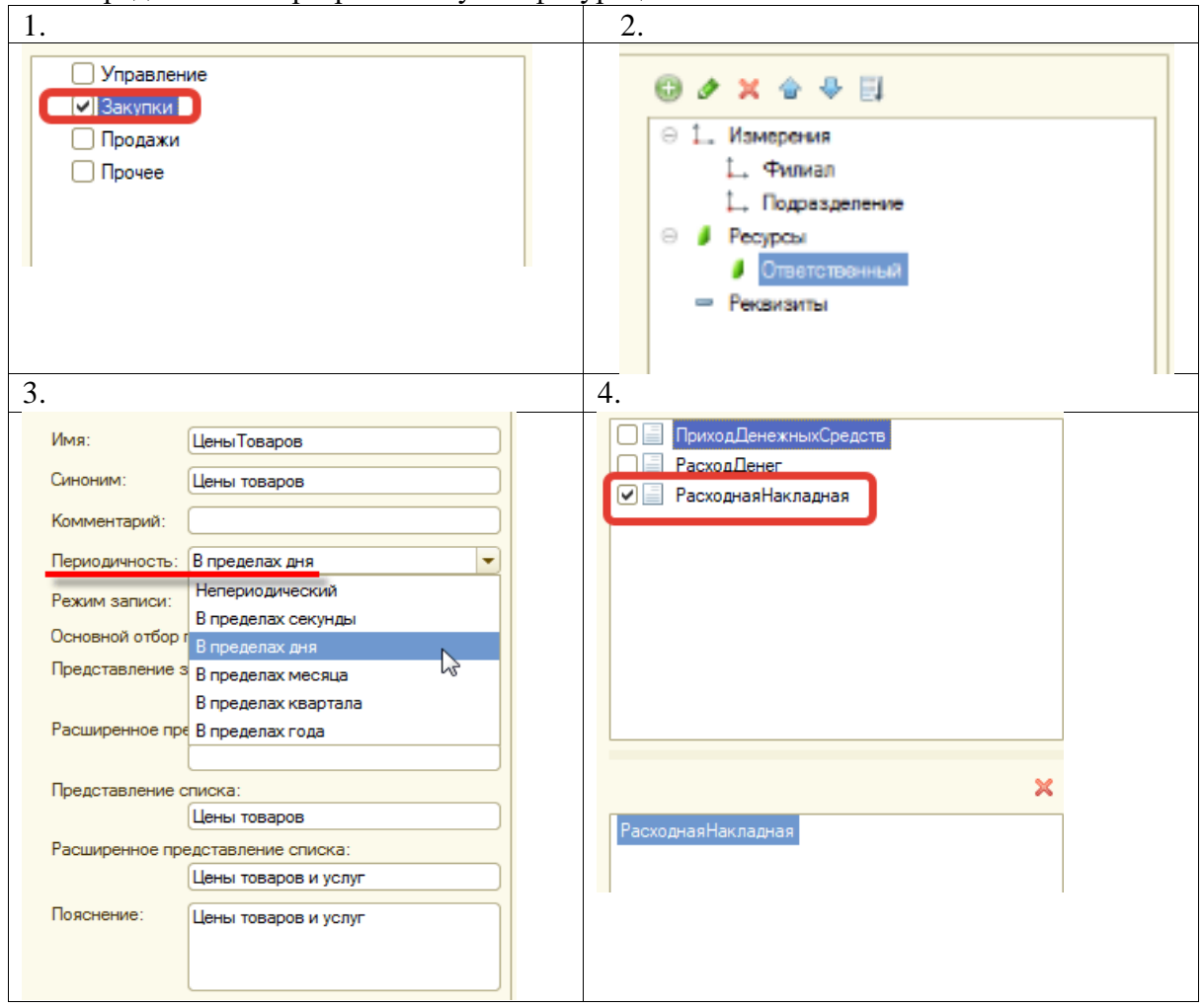

- а) Основные
- б) Данные;
- в) Регистраторы;
- г) Подсистемы.

Задание №9. Установите правильную последовательность разделов программного модуля (за исключением структуры общего модуля)?

- а) раздел основной программы.
- б) раздел описания процедур и функций;
- в) раздел объявления переменных;

Задание №10. Установите правильную последовательность создания процедуры ОбработкаПроведения() в модуле объекта документа 1С, используя редактор объекта конфигурации (ОК) Документы.

а) Нажать кнопку «ОК»;

б) В появившемся окне редактирования документа перейти на закладку Движения.

Нажать кнопку «Конструктор движений».

в) В дереве ОК выбрать ветку Документы и дважды щелкнуть левой кнопкой мыши на названии документа;

г) В окне конструктора движения регистров выбрать имя регистра, по которому формируются движения;

д) Указать тип движения регистра (приход/расход). Нажать кнопку «Заполнить выражения».

# **Перечень заданий открытого типа**

Задание №1. Какую первую команду в конфигураторе выполняет разработчик сразу после создания информационной базы?

Задание №2. Какое свойство объекта конфигурации предназначено для хранения альтернативного наименования объекта конфигурации, которое будет показано пользователю в режиме 1С:Предприятие?

Задание №3. В каком программном модуле описываются такие процедуры и функции, как "ПриЗаписи", "ПриУстановкеНовогоКода", "ПриКопировании", "ОбработкаЗаполнения" и др.?

Задание №4. Какое ключевое слово необходимо написать в конце строки объявления для того, чтобы переменная, процедура или функция были доступны в других модулях (в соответствии с контекстом использования модулей)?

Задание №5. Вставьте пропущенное слово: «Для объявления переменных в 1С используется ключевое слово …. »

Задание №6. Вставьте пропущенное слово в определение: « … компиляции - это специальные ключевые слова, позволяющие указать платформе, в каком контексте необходимо выполнить процедуру или функцию».

# *Формируемая компетенция: ПК 1.3*

# **Перечень заданий закрытого типа**

Задание №1. Как называется неисправность уровня конфигурации или платформы в программном коде?

- а) дефект;
- б) ошибка;
- в) исключение;
- г) брак.

Задание №2. В каком режиме 1С будет считать пользователя опытным и выдавать сообщения об ошибках с возможностью их расшифровки?

- а) режиме отладки
- б) режиме Конфигуратор;
- в) режиме 1С: Предприятие;
- г) модальном режиме.

Задание №3. Какая функция 1С возвращает описание ошибки или исключительной ситуации, возникшей в пределах действия оператора Попытка..Исключение?

- а) функция ИнформацияОбОшибке();
- б) функция ОписаниеОшибки()
- в) функция ПредставлениеОшибки();
- г) функция ОписаниеИсключения().

Задание №4. В какой строке программного кода произойдет ошибка «Задано неправильное имя атрибута структуры»?

- а) Структура.Вставить("НомерСтроки");
- б) Структура.Вставить("Номер\_Строки");
- в) Структура.Вставить("\_Строка10");
- г) Структура.Вставить("10Строка").

Задание №5. Как называется инструмент, который помогает разработчику ускорить ввод текста программного кода и избежать ошибок и опечаток?

- а) контекстная подсказка;
- б) синтакс-помощник;
- в) отладчик;
- г) редактор.

Задание №6. Какому встроенному инструменту разработки соответствует окно,

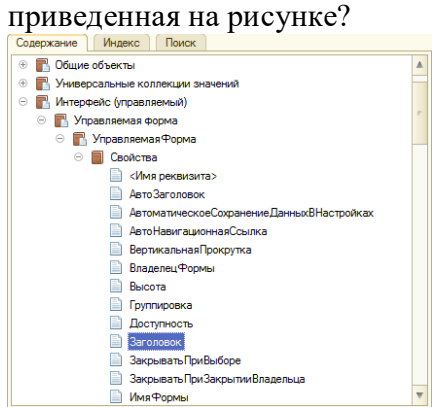

- а) конструктору движений;
- б) синтакс-помощнику;
- в) палитре свойств;
- г) схеме компоновки данных.

Задание №7. Сопоставьте пиктограммы и названия команд отладки программных приложений 1С.

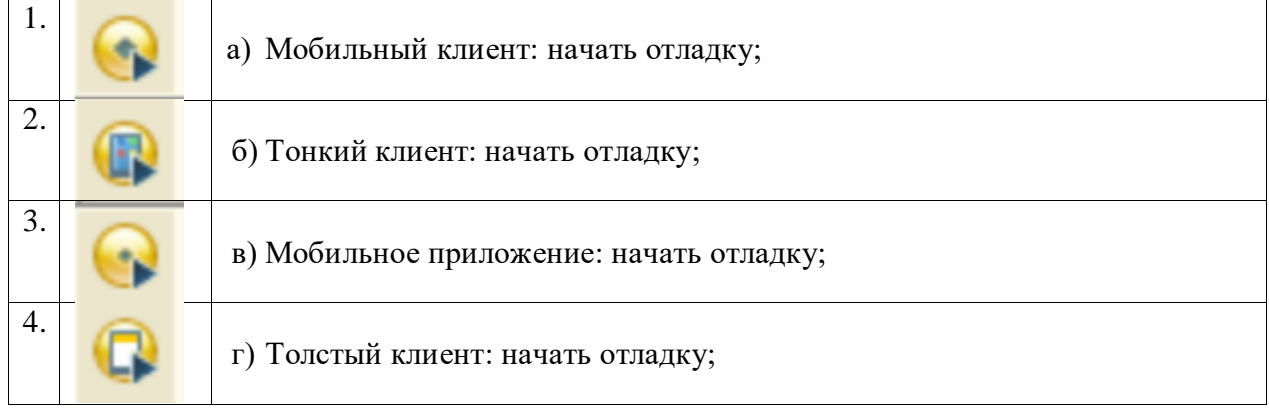

Задание №8. Сопоставьте названия и краткие характеристики программных модулей 1С.

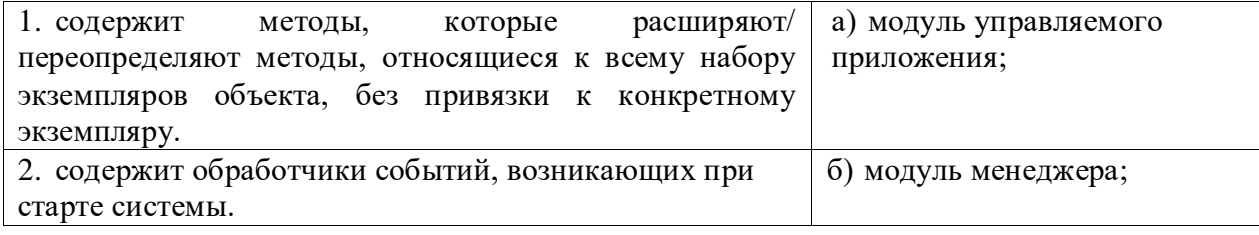

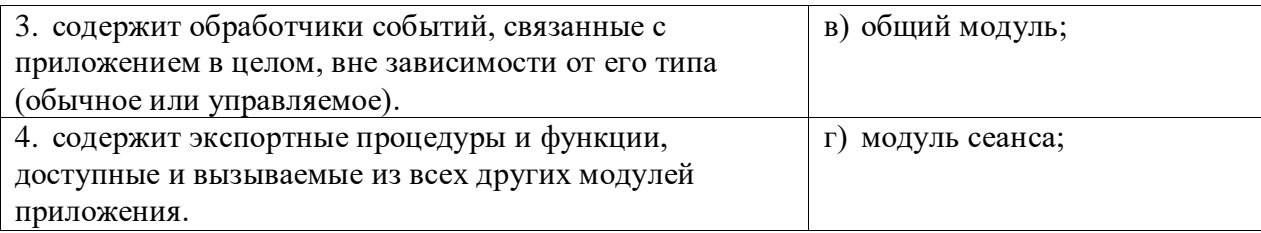

Задание №9. Установите правильную последовательность строк предложенного программного кода обработки исключения в языке 1С.

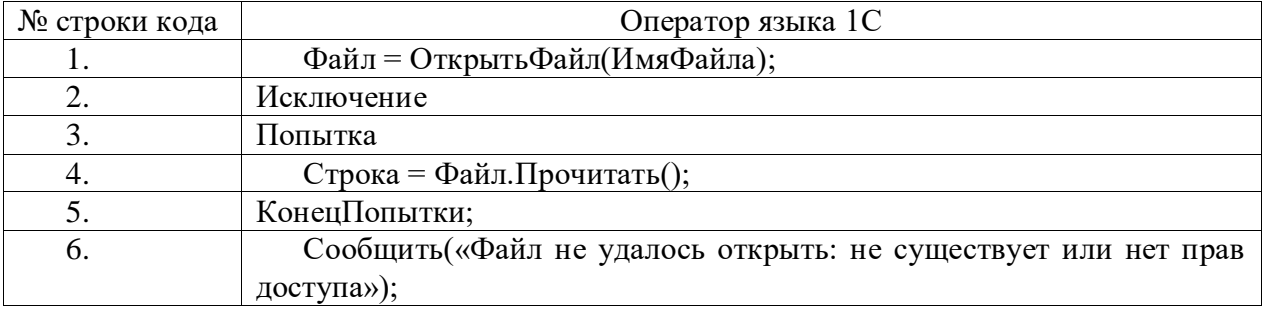

Задание №10. Установите правильную последовательность инструкций процедуры анализа ошибок в конфигураторе, которые происходили в течении работы платформы 1С.

а) Нажать кнопку «Отбор»;

б) В окне конфигуратора выбрать пункт меню Администрирование-Журнал

регистрации;

в) Запустить информационную базу в режиме Конфигуратор;

г) В списке происходивших ошибок кликнуть на строчку, чтобы рассмотреть конкретное сообщение подробнее.

д) Установите отбор событий только по ошибкам 1С;

# **Перечень заданий открытого типа**

Задание №1. Какой командой через меню конфигуратора можно вызвать форму «Вычислить выражение»?

Задание №2. Какой текст ошибки платформа 1С выдаст, если в имени переменной допущена опечатка?

Задание №3. Какое сообщение увидит пользователь при выполнении данного фрагмента программы?

Попытка

```
 Попытка
     a = 1/0;
    Исключение
       Сообщить("Конкретная ошибка");
    КонецПопытки;
Исключение
    Сообщить("Общая ошибка");
КонецПопытки;
```
Задание №4. Как называется окно, используемое для просмотра значений переменных и вычислений значений, обычно используемое при отладке приложения?

Задание №5. Вставьте пропущенное слово: «Точка ... - это точка, прерывающая выполнение программы и производящая вызов отладчика в том месте, в котором она стоит».

Задание №6. Вставьте пропущенное слово в определение: « ... вызовов - окно, позволяющее отслеживать вызовы процедур и функций, которые привели к вызову отладки».

#### Формируемая компетенция: ПК 1.4

#### Перечень заданий закрытого типа

Задание №1. Определите, что такое тестирование программного обеспечения?

а) последовательность действий, которая осуществляется конечными пользователями непосредственно перед официальным выпуском программного обеспечения;

б) направление на поиск отсутствующей или неверно работающей функциональности, ошибок в доступе к базе данных, ошибки инициализации, проблемы  $\mathbf c$ производительностью, ошибки интерфейса;

в) проверка соответствия программного обеспечения требованиям, осуществляемая с помощью наблюдения за его работой в специальных, искусственно построенных ситуациях.

Задание №2. Что является основной задачей тестирования?

а) построить такой набор ситуаций, который был бы достаточно представителен и позволял бы завершить тестирование с достаточной степенью уверенности в правильности программного обеспечения вообще и убедиться, что в конкретной ситуации по работает правильно, в соответствии с требованиями;

б) снижение вероятности наличия дефектов, находящихся в программном обеспечении.

в) экономия времени команды тестировщиков, в случае, если релиз имеет серьезные проблемы со своей готовностью к полному циклу тестирования;

Задание №3. Что такое стратегия тестирования?

а) когда подаются некоторые данные на вход и проверятся результаты, в надежде найти несоответствия;

б) начало тестирования с терминальных классов (т.е. классов, не использующих методы других классов);

в) система методов отбора и создания тестов для тестового набора.

Задание №4. Как называется попытка найти ошибки при выполнении программы в реальной среде?

а) отладка;

б) контроль;

в) испытание;

г) нет верного ответа.

Задание №5. Как называется процесс исправления ошибок. локализации  $\overline{M}$ обнаруженных при тестировании ПО?

а) локализацией;

б) отладкой;

в) инициализацией;

г) нет верного ответа.

Задание №6. Как называется метод тестирования функционального поведения объекта с точки зрения внешнего мира?

а) тестирование «белого ящика»;

б) тестирование «серого ящика»;

в) «тестирование «черного ящика».

Задание №7. Сопоставьте между собой тип ошибок, выявленных при тестировании ПО, и характеристики ошибок.

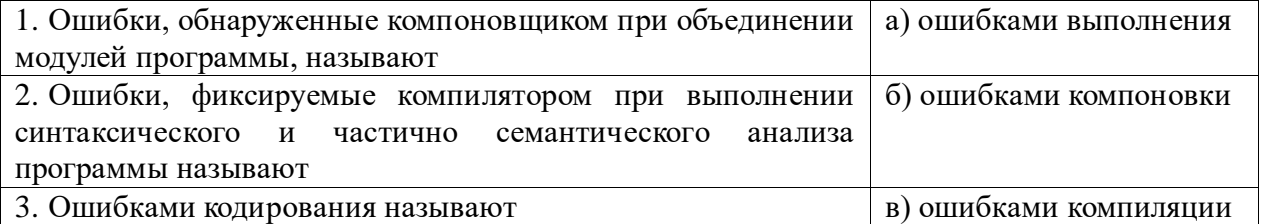

Задание №8. Сопоставьте описание метода отладки программ и название метода.

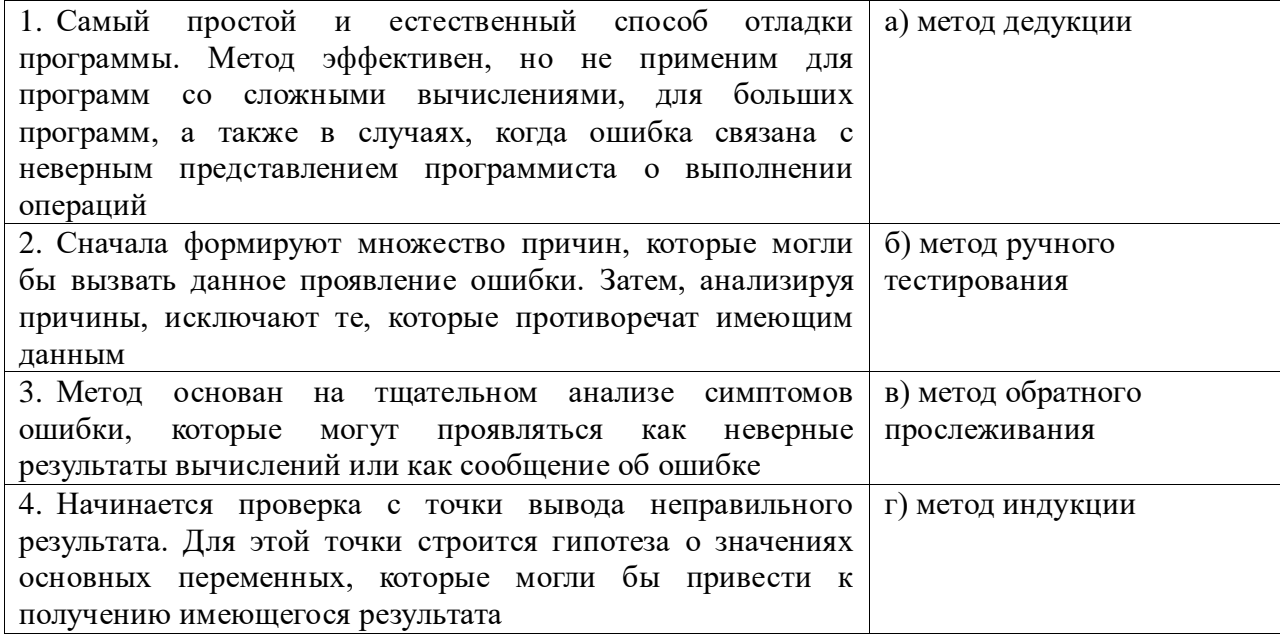

Задание №9. Установите правильную последовательность этапов процесса тестирования  $\Pi$ O.

- а) Формализация результатов и подготовка отчетов;
- б) Анализ требований;
- в) Разработка тестов;
- г) Выполнение тестирования;
- д) Планирование тестирования;
- е) Подготовка к тестированию.

Установите Задание  $N<sub>2</sub>10.$ правильную последовательность содержания рекомендованного тестового сценария?

- a) Постусловие (Post Conditions);
- б) Описание (Summary);
- в) Предусловие (Pre Conditions);
- г) Ожидаемый результат (Expected Result);
- д) Шаги (степы) (Steps);
- е) Уникальное краткое название (ID);
- ж) Статус (Pass/Fail).

# **Перечень заданий открытого типа**

Задание №1. Как называется набор входных значений, предусловий выполнения, ожидаемых результатов и постусловий выполнения, разработанный для определенной цели или тестового условия, таких как выполнение определенного пути программы, либо для проверки соответствия определенному требованию?

Задание № 2. Какой процесс содержит набор действий, которые планируют, проектируют, разрабатывают, производят, редактируют, распространяют и сопровождают те документы, в которых нуждаются все заинтересованные лица, такие как менеджеры, инженеры и пользователи программного средства?

Задание № 3. Для чего нужна спецификация тестирования программы?

Задание № 4. Какой программный документ содержит схему алгоритма, общее описание алгоритма и (или) функционирования программы, а также обоснование принятых технических и технико-экономических решений?

Задание № 5. Как называется граф, вершины которого кодируют операторы программы, а дуги - порядок исполнения операторов?

Задание № 6. К какой группе критериев тестирования ПО относятся критерий тестирования команд, критерий тестирования ветвей и критерий тестирования путей?

Задание № 7. Какой программный документ содержит назначение и область применения программы, технические, технико-экономические и специальные требования, предъявляемые к программе, необходимые стадии и сроки разработки, виды испытаний?

Задание № 8. Зачем нужен Log-файл?

Задание № 9. Укажите номер стандарта: «ГОСТ …. «Виды программ и программных документов» устанавливает виды программ и программных документов для вычислительных машин, комплексов и систем независимо от их назначения и области применения».

Задание № 10. Запишите название определения: «Определение соответствия разрабатываемого ПО ожиданиям и потребностям пользователя, требованиям к системе называется … ».

# *Формируемая компетенция: ПК 1.5*

#### **Перечень заданий закрытого типа**

Задание №1. Как называется процесс изменения внутренней структуры программного продукта, не затрагивающий еѐ внешнего поведения и имеющий целью облегчение понимания программного кода?

- а) реконструкция;
- б) оптимизация;
- в) реструктуризация;
- г) рефакторинг.

Задание №2. Какое количество строк программного кода считается оптимальным размером для тела функции или класса?

- а) 35-45 строк;
- б) 20– 30 строк;
- в) 40-50 строк;
- г) 45-55 строк.

Задание №3. Выберите корректные имена переменных, используемых в программе:

- а) \$a\_d, s4;
- б) В1, 5\_Wes;
- в) totalScore; max\_Weight;
- $r)$  sum(), num.

Задание №4. Выберите корректные имена функций и методов, используемых в программе:

- a) Score $($ ), Size  $($ ), Speed  $($ );
- б) saveScore(), set\_Size(), getSpeed();
- в) 1numbers(), Size(), Sum();
- г)  $Close_1(), 2logp1()$ .

Задание №5. К какой категории относится проблема в сложной условной конструкции, где какая-то ветка никогда не исполняется из-за ошибки или изменения требований к программе?

- а) мѐртвый код;
- б) дублирование;
- в) длинное имя функции;
- г) сложное условие.

Задание №6. Какие специальные программы используются для поиска узких мест программы?

- а) компиляторы;
- б) трансляторы
- в) профайлеры;
- г) интерпретаторы;

Задание №7. Сопоставьте названия проблем программного кода и их характеристики.

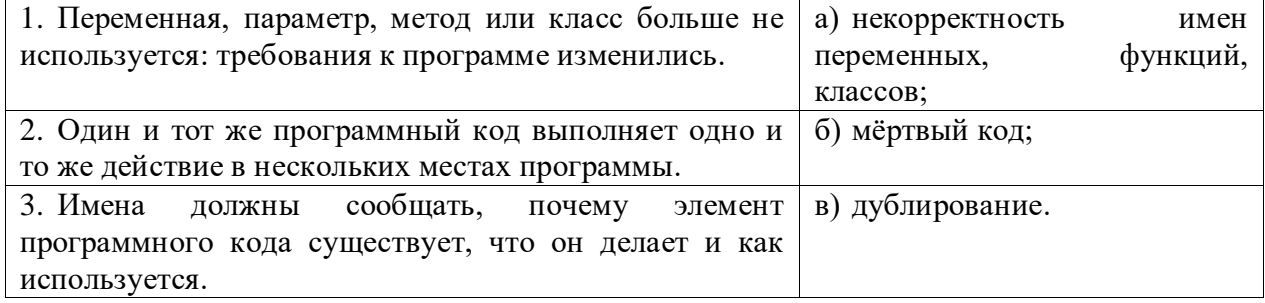

Задание №8. Сопоставьте характеристики принципов оптимизации программного кода и их названия.

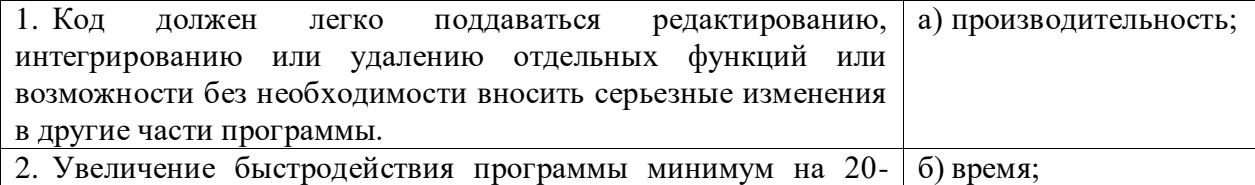

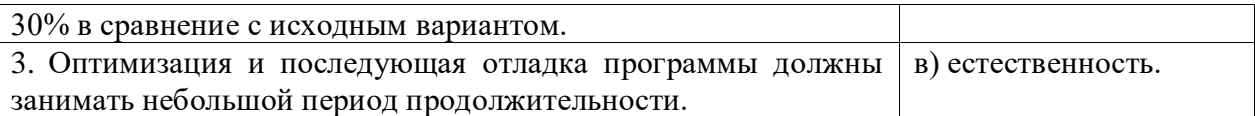

Задание №9. Установите правильную последовательность этапов создания версии документа в системе контроля версий.

- а) ветвление;
- б) извлечение:
- в) обновление рабочей копии;
- г) слияние;
- д) фиксация изменений.

Задание №10. Установите правильную последовательность этапов рефакторинга программного кода.

- а) ревью и слияние с основной веткой;
- б) планирование;
- в) мониторинг и анализ;
- г) выполнение рефакторинга;
- д) тестирование после каждого изменения;
- е) обеспечение безопасности;
- ж) документирование изменений.

### Перечень заданий открытого типа

Задание № 1. Как называется процесс модификации программы с целью повышения эффективности ее работы?

Задание № 2. Как называется метод оптимизации программы, означающий сохранение результата выполнения определенной функции, которое поможет избежать ее повторного выполнения?

Задание № 3. Как можно упростить предложенный фрагмент программного кода на Python, создающий список из строки, применив конструктор списков:  $list = []$ for char in 'abcdef': if char  $I = 'c'$ : list.append(char  $*$  2) print(list)

Задание № 4. Как называется метод временного хранения данных в памяти устройства пользователя?

Задание № 5. Как называется программное обеспечение для облегчения работы с изменяющейся информацией?

Задание № 6. Как называется центральное хранилище, которое содержит версии файлов и которое часто организуется средствами СУБД?

Задание № 7. В предложенном фрагменте программного кода выполните рефакторинг строки вывода результата.

def input\_value (prompt): while True:

```
value = \text{int}(\text{input}(\text{prompt}))if value < 0 :
  print ("Значение не должно быть отрицательным!")
else :
  return value
```
price = input value ("Введите цену товара: ") quantity = input value ("Введите количество товара: ")  $cost = price * quantity$ print("Стоимость товара: ", cost) Задание № 8. Какой пункт главного меню среды разработки приложений РуСһагт содержит инструменты, которые помогают проводить рефакторинг программного кода?

Задание № 9. Запишите название определения: «Зафиксированное в репозитории (центральном хранилище файлов) состояние файла называется .... ».

Задание № 10. Запишите название определения: «Приведение в соответствие рабочих версий файлов с актуальными версиями в репозитории называется .... ».

# Формируемая компетениия ПК 1.6

#### Перечень заданий закрытого типа

Задание № 1. На каких языках обычно пишут код Android-разработчики?

- а) Си $C_{H}$ :
- б) Objective С и Swift;
- в) Java и Kotlin;
- г) JavaScript и CSS.

Задание № 2. Можно ли создавать мобильные приложения для iOS, не имея iPhone?

а) можно, но только если есть iPad;

б) можно, ведь есть симуляторы;

- в) можно, если есть смартфон на Android;
- г) Нельзя.

Задание № 3. Как можно поменять тему приложения?

- а) исключительно прописав свои стили и код
- б) можно изменить на устройстве, после установки
- в) можно изменить в папке values  $\rightarrow$  styles.xml
- г) такого сделать невозможно

Задание № 4. Что устанавливает это свойство: android:backgroundTint = "@android:color/ holo green light"?

- а) тень объекта;
- б) задний фон объекта;
- в) задний фон текста;
- г) цвет текста.

#### Задание № 5. Что такое activity?

- а) Это набор текста и картинок;
- б) Это набор текста, картинок и видео;
- в) Это хранилище для фрагментов;

г) Это набор всевозможных компонентов.

Задание № 6. Какой класс служит для представления пользователю описательного текста.?

- а) TextView;
- б) EditText;
- в) Button;
- г) MediaPlayer.

Задание № 7. Установите соответствие между названиями и предназначением библиотек.

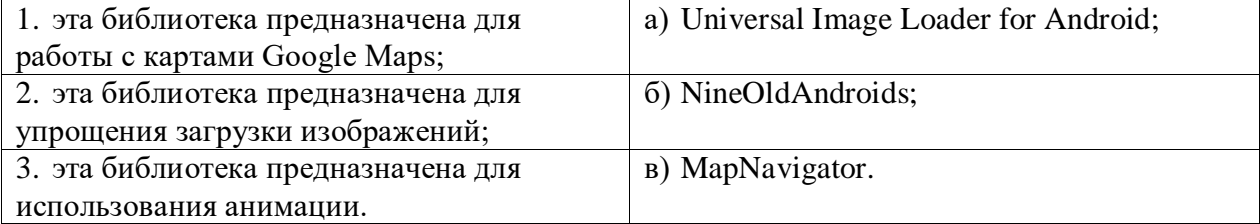

Задание № 8. Установите соответствие между названиями инструментов и сред разработки и их назначениями:

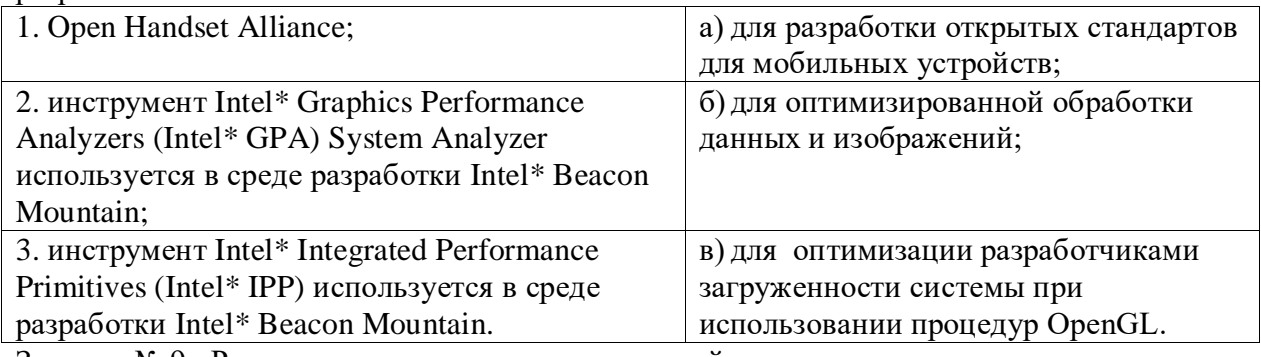

Задание № 9. Расставьте в правильном порядке действия, которые производятся с текстом после следующей записи тегов:

# <CENTERED>

<H1> КОМПЬЮТЕР </H1>

 $<$ HR $>$ 

а) полужирный;

- б) отделяется линией;
- в) центрируется;
- г) крупный размер.

Задание № 10. Расставьте в возрастающем порядке категории плотности экрана для Android-устройств:

- а) MDPI;
- б) XNDPI;
- в) XXXHDPI;
- г) LDPI;
- д) HDPI;

е) XXHDPI.

#### **Перечень заданий открытого типа**

Задание №1. В какой библиотеке располагаются элементы управления Pivot (Сводное представление) и Panorama (Панорама)?

Задание №2. Какое приложение создаѐт виртуальное устройство, которое работает так же, как и реальный Android-смартфон или планшет?

Задание №3. Как называются приложения, написанные на языке, «родном» для операционной системы, для iOS на Swift, для Android — Java и Kotlin?

Задание №4. Как называют ненативные приложения (написанные с помощью отдельных технологий, не «родных» ни для iOS, ни для Android)?

Задание №5. Какой метод находит объект по id?

Задание №6. Какая ошибка допущена в приведенном фрагменте программного кода?

```
btn.setOnClickListener(
       new View.OnClickListener() {
          public void onClick (View v) {
              btn.setBackgroundTintList(
                 ColorStateList.valueOf(Color.RED)
              );
           }
        }
);
```
Задание №7. Какой класс отвечает за всплывающие подсказки?

Задание №8. Какое свойство растягивает элемент на всю ширину экрана?

Задание №9. Дополните предложение: «Каждый приемник широковещательных сообщений является наследником класса . . . ».

Задание №10. Дополните предложение: «Android IDE - среда разработки под Android, основанная на … ».

# **5. КРИТЕРИИ ОЦЕНКИ**

В ФГБОУ ВО «ДГТУ» для обучающихся по образовательным программам среднего профессионального образования применяется пятибалльная шкала знаний, умений, практического опыта.

Таблица 3

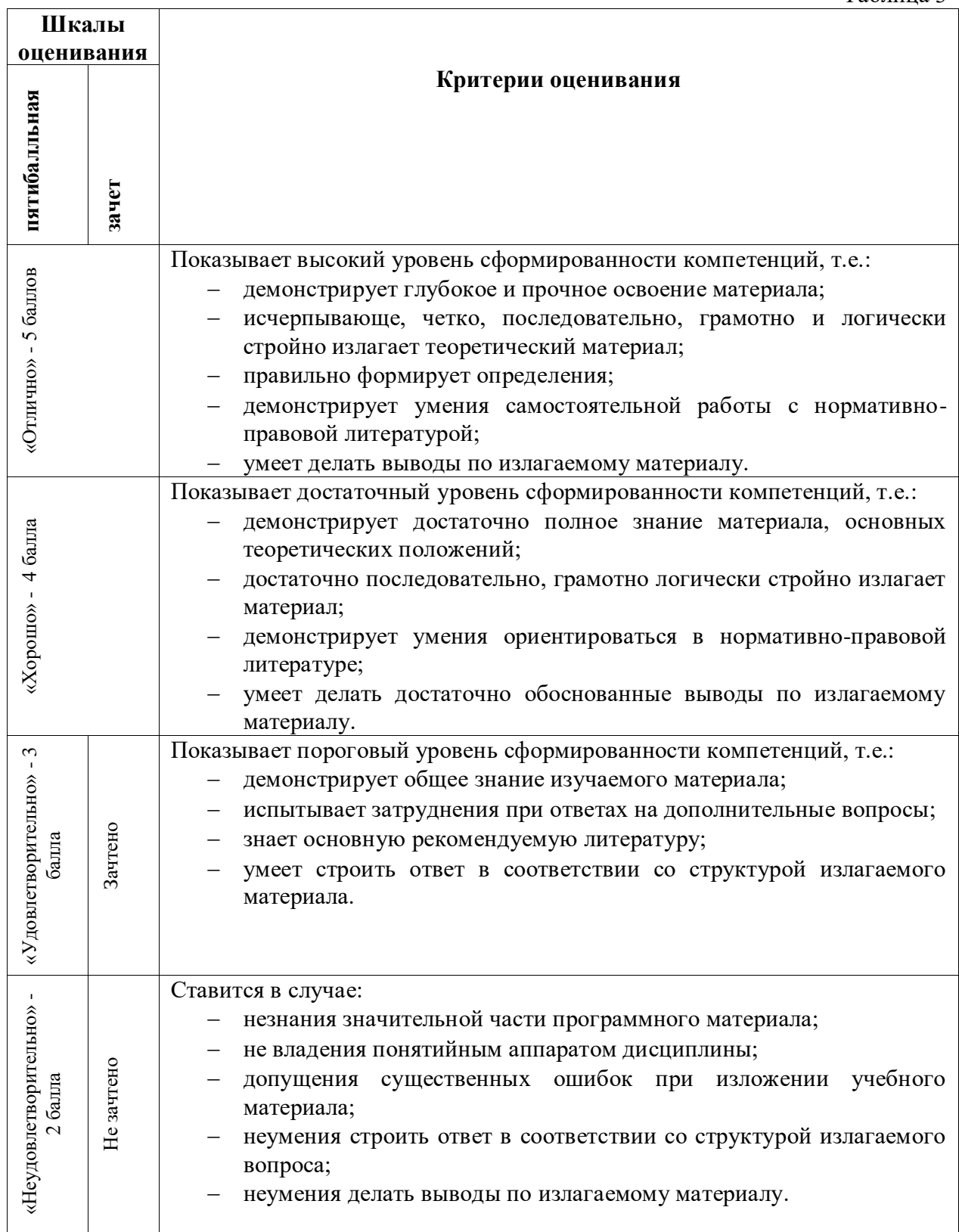

# **Критерии оценки тестовых заданий**

Таблица 4

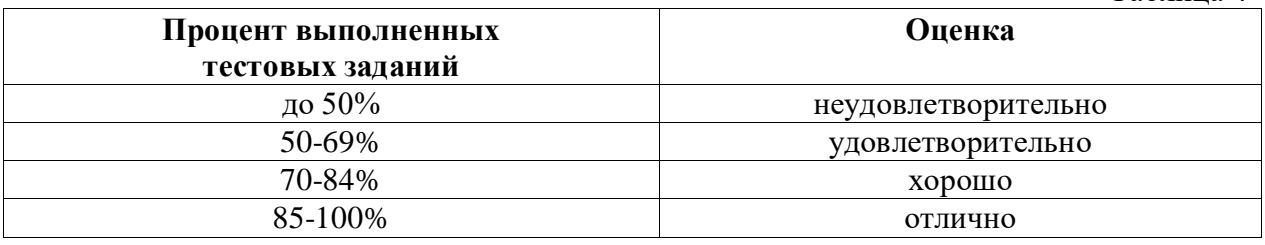

# **КЛЮЧИ К ЗАДАНИЯМ**

Таблица 5

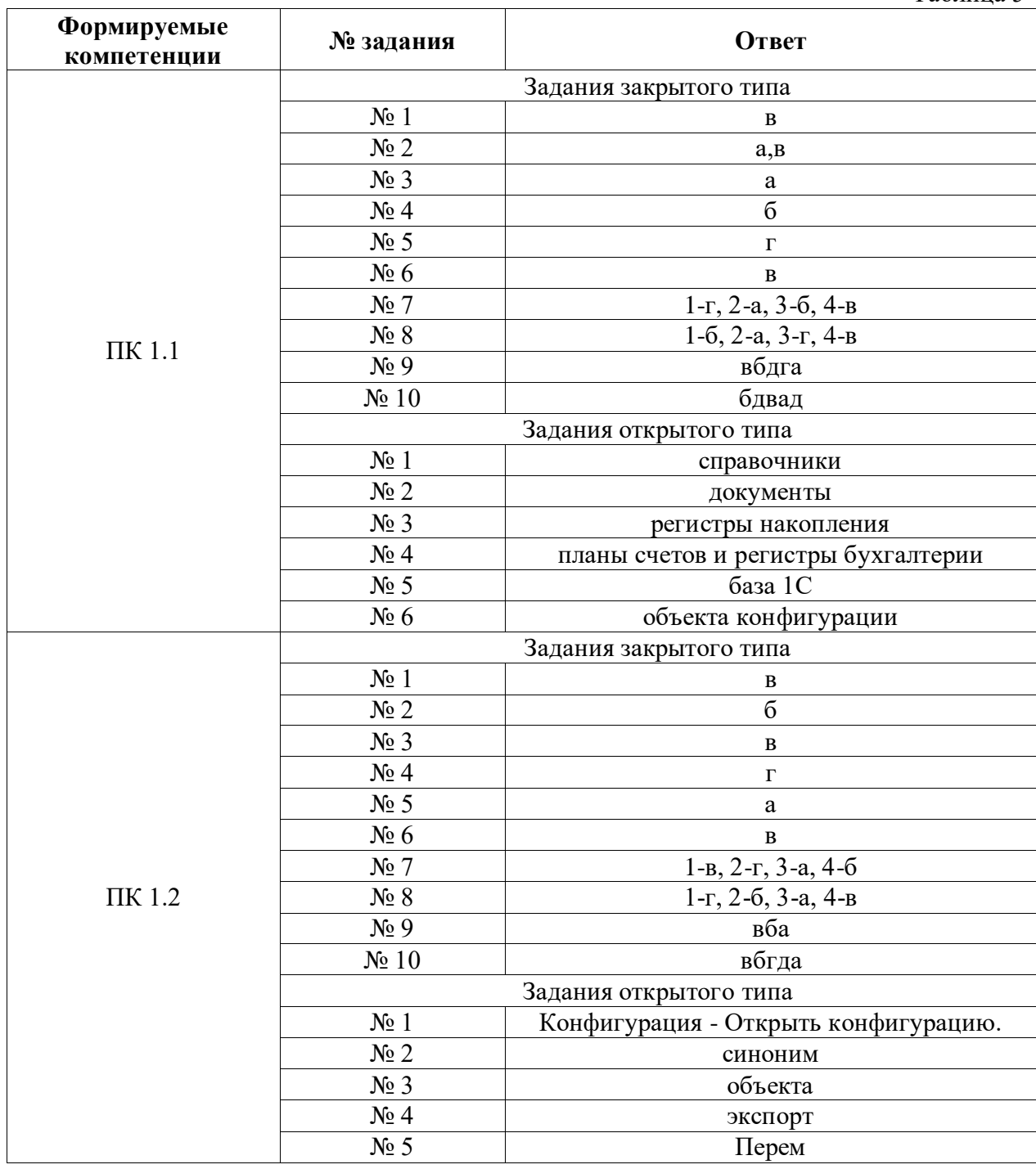

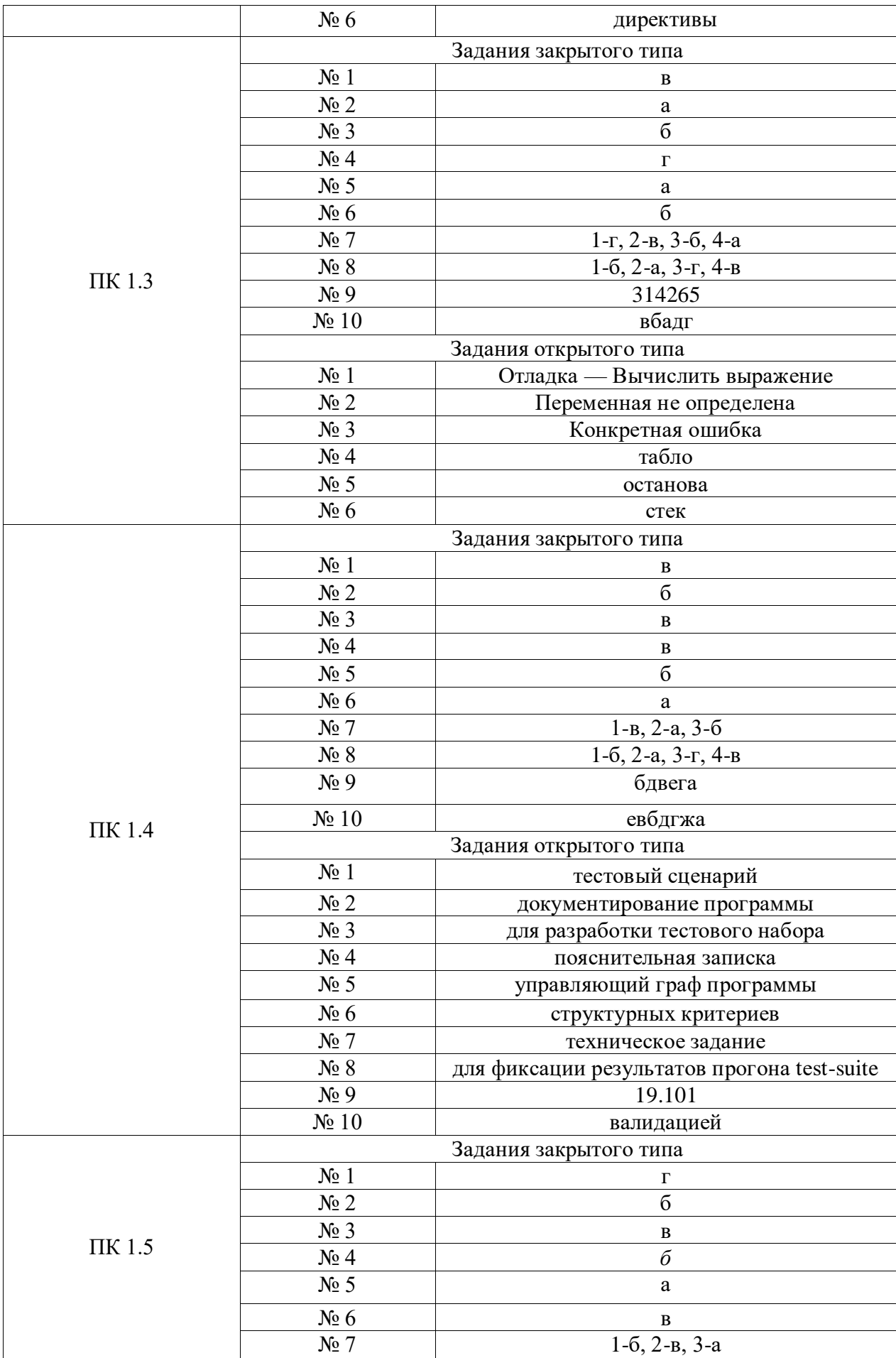

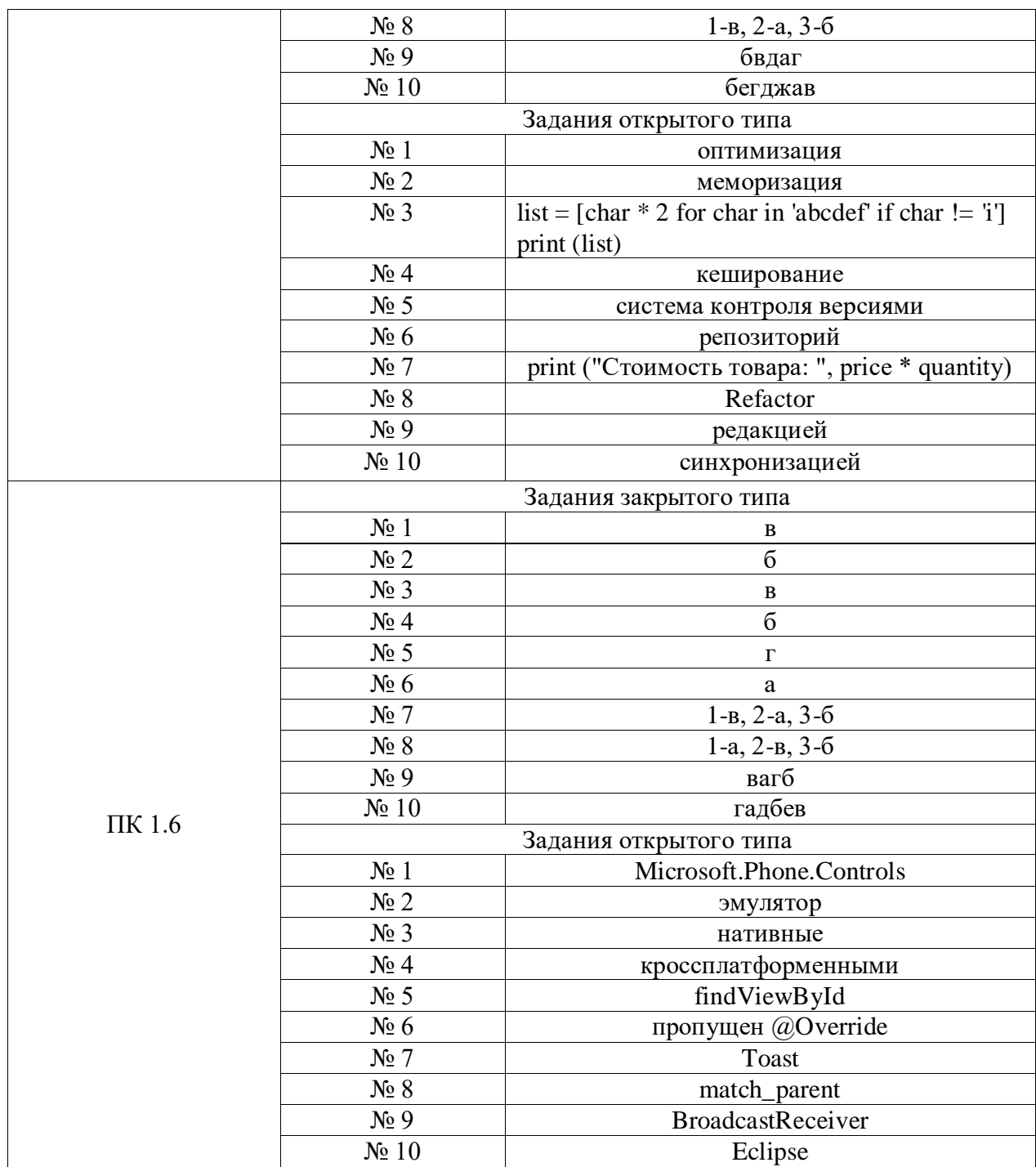

# Критерии оценки тестовых заданий, заданий на дополнение, с развернутым ответом и на установление правильной последовательности

Верный ответ - 2 балла. Неверный ответ или его отсутствие - 0 баллов.

# Критерии оценки заданий на сопоставление

Верный ответ - 2 балла 1 ошибка - 1 балл более 1-й ошибки или ответ отсутствует - 0 баллов.